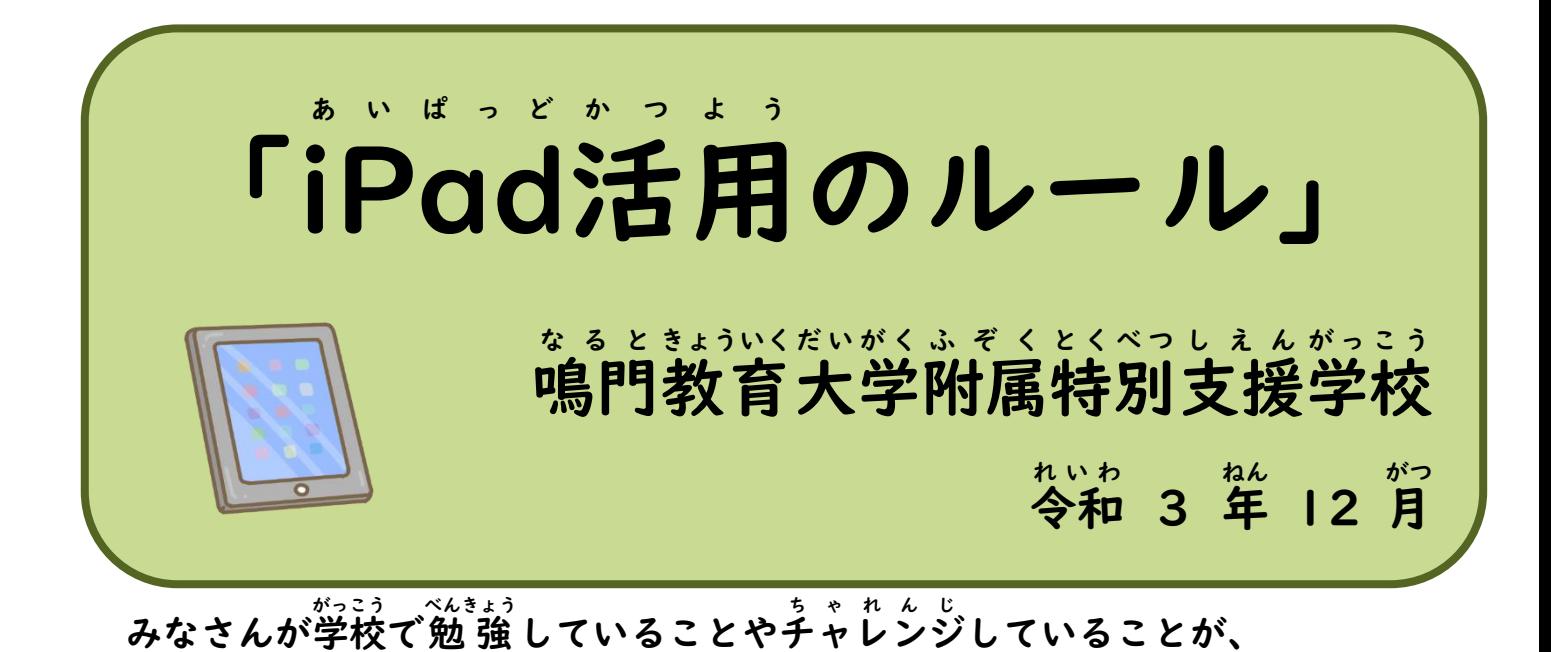

もっと「わかった!」「できた!」となるように、

これから上手にiPadを役立てていきましょう。

iPad あいぱっど はとても便利 べん り で楽しい たの 道具 どう ぐ ですが、

**゚゙゚゚゚ゕ゙゙゙゙゚゚゚゚゚ゕヸゕ゙゙ゕ゚ゕゕゕゕゕゕゕゕゕゕゕゕゕゕ**<br>使い方を間違えると心配なことや危険なこともたくさんあります。 しんぱい

、絲、数の、数、終絡、結晶、ない。<br>鳴門教育大学附属特別支援学校では、

みなさんが安心、整全、微薄にiPadを使うことができるように 。<br>iPad を使うときの「やくそく」や「ルール」を決めました。

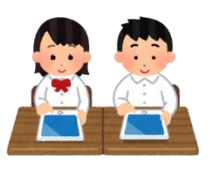

みんなでこのルール るーる を守って まも 、楽しく たの 勉強 べんきょう していきましょう。

~やくそく~ ★ipadは学習のためだけに使います ★健康に気をつけて 時間を守って使います ★人がいやがることや悲しむような使い方はしません

わからないことや こまったときはすぐに家の人や先生に相談しましょう。

大切に使うために

- iPad あいぱっど はきれいな手 て で使います つか  $\bullet$  ぬれた手 て や よごれた手 て でさわらないようにします。 ■ 登 とう 下校中 げこうちゅう は かばんから出しませ だ ん。 ■ iPad をもっているときは はしらず あるきます。 あいぱっど ■ iPadは地面や床に 直接おかないようにします。 あいぱっど じ めん ゆか ちょくせつ ■ こわれる原因 げんいん になります。 つぎのところにはおかないようにします。 ・じめじめしたところ
	- ・磁石 の近く じしゃく ちか
	- ・温度 おんど が高い たか ところ(日光 にっこう の下 した ・  $\bullet$ ストーブ すとーぶ の近く ちか ・夏 なつ の車内 しゃない )

■ 画面 が めん は指 ゆび かタッチペン たっちぺん でさわります。 ペン ぺ ん やえんぴつで さわると 画面 が傷ついて しまいます。 が めん きず

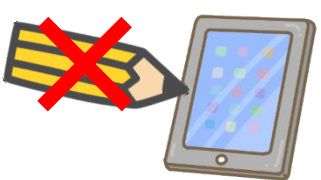

## 健康 のために けんこう

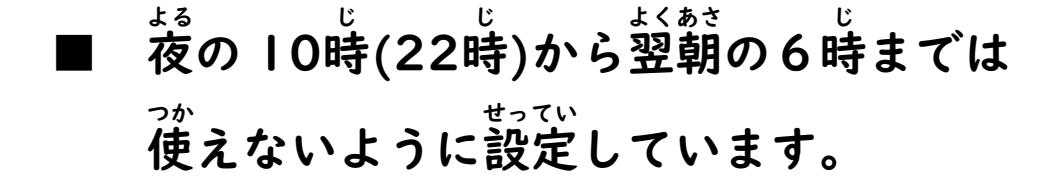

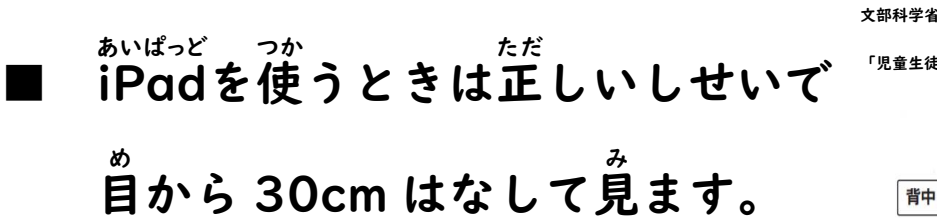

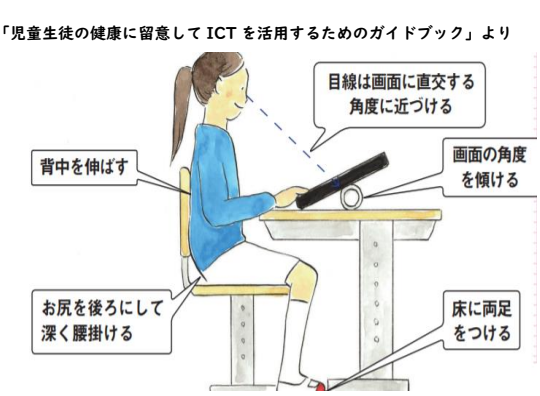

- 30分 ふん に 1回 かい は画面から が めん 目 め をはなし、 20 秒 びょう 以上 いじょう 、遠く とお のけしきを見る み などして 目 め を休ませる やす ようにします。
- タブレット たぶれっと を使う つか ことができる時間 じ かん は 家 いえ の人 ひと と はなしあってきめます。 あか つか
- 明るい へやで 使います  $\bullet$
- ぐっすりねるために、 ねる1時間前 じ かんまえ には 使う つか のをやめます。

安全 のために あんぜん

- いつ、だれが、どんなサイト さいと を見た み か 学校 で記録 をとっています。 がっこう き ろく
- インターネット上 いんたーねっとじょう で見る み ことができるサイト さいと には 制限 がかけられています。 せいげん
- もし、見て み はいけないページ ぺーじ や

 「あぶない」「変 へん だな」と思う おも ページ ぺーじ を見て み しまったときは 家の人や先生にすぐに知らせます いえ ひと せんせい し  $\bullet$ 

個人情 報など こじん じょうほう

■ iPadは学校で番号を管理しています。 あいぱっど がっこう ばんごう かん り 他の人 ほか ひと に貸したり か 、使わせたり つか してはいけません。 兄 弟 であっても貸し借り きょうだい か か はできません。

- 自分や他の人の個人情 報(名前や住 所、電話番号、 じぶん ほか ひと こじんじょうほう な まえ じゅうしょ でんわばんごう メールアドレス めーるあどれす 、写真 しゃしん など)をインターネット上 いんたーねっとじょう に 書きこんだり か 、他 ほか の人 ひと に教えたり おし してはいけません。
- だれかを傷つけたり きず 、怖い こわ 思い おも をさせたり、 いやな気持ち き も にさせたりするようなことは 絶対 書きこんで はいけません。 ぜったい か
- ログインのためのアカウント(●●●@naruto-u.ac.jp) やパスワードを他の人に教えてはいけません。 ほか ひと おし

## カメラ の撮影 めら さつえい

■ カメラ機能を使って人を撮影したり、他の人 か め ら きのう つか ひと さつえい ほか ひと の持ち物 も も の を撮影 したりするときは、必ず 相手 の許可 をとってから、 さつえい かなら あいて きょか 撮影 さつえい するようにします。

設定 せってい の変更 へんこう

■ 設定 せってい アプリ あぷり はさわらないでください。 みなさんが安全 あんぜん に使える つか ように、 いろいろな設定 せってい をしています。 ■ ホーム ほーむ 画面 がめん のアイコン あいこん の並び方 なら かた や位置 い ち 、背景 はいけい の画像 がぞう 色 いろ など、タブレット たぶれっと の設定 せってい は変更 へんこう してはいけません。 先生 せんせい や修理 しゅうり をする人 ひと が使いにくく つか なります。

## 不具合 や故障 ふぐあい こしょう

- こわれたり、なくしたりしたときは、 すぐに家の人や先生に相談します。 いえ ひと せんせい そうだん
	- わざとこわしたときには

 修理代 をはらってもらう場合 があります。 しゅうりだい ばあい

データ でーた の保存 ほぞん

■ iPad あいぱっど でつくったデータ でーた やインターネット いんたーねっと から とりこんだデータ でーた (写真 しゃしん や動画 どうが など)は がくしゅう かつどう せんせい きょか ほぞん

 学 習 活動 で先生 が許可 したものだけ保存 します。

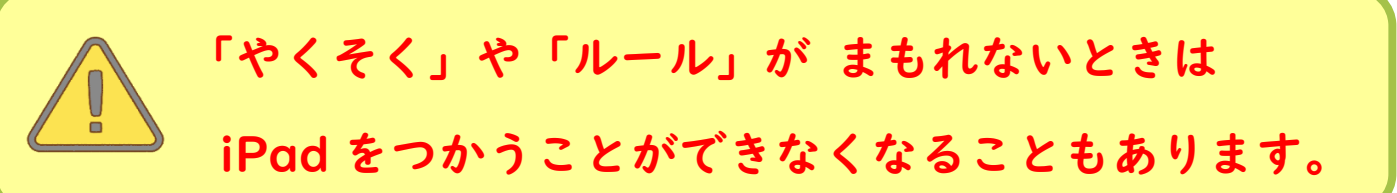

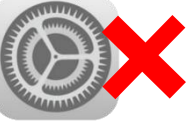

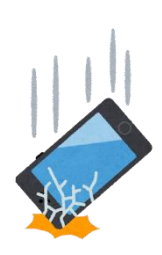

 $\lambda$ 

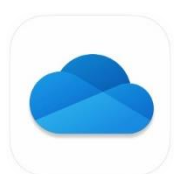